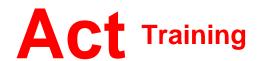

127-129 New Union Street Coventry, CV1 2NT Tel 024 7622 8884 www.act-ict.net

# Excel 2013 Level 2

# Course Description

Students will learn intermediate level Excel skills.

# Prerequisites

Windows Introduction and Excel 2013 Level 1, or equivalent knowledge.

### What Next?

Excel 2013 Level 3 is the third course in this series. Students can take Excel Level 3 to learn advanced features.

### Course Content

# Unit 1: Managing worksheets and workbooks

Viewing large worksheets
Printing large worksheets
Working with multiple worksheets
Linking worksheets with 3D
formulas
Using multiple workbooks
Linking workbooks

#### **Unit 2: Advanced formatting**

Using special number formats Working with themes Other advanced formatting

## **Unit 3: Outlining and subtotals**

Outlining and consolidating data Creating subtotals

## Unit 4: Cell and range names

Creating and using names Managing names

### Unit 5: Data structure and tables

Sorting and filtering data Working with tables

## Unit 6: Web and sharing features

Saving workbooks as Web pages Using hyperlinks Sharing workbooks

## Unit 7: Documenting and auditing

Auditing features
Comments in cells and workbooks
Protection
Workgroup collaboration

# **Unit 8: Templates and settings**

Changing application settings Working with templates